# .**ГОСУДАРСТВЕННОЕ БЮДЖЕТНОЕ ПРОФЕССИОНАЛЬНОЕ ОБРАЗОВАТЕЛЬНОЕ УЧРЕЖДЕНИЕ ИРКУТСКОЙ ОБЛАСТИ «ЧЕРЕМХОВСКИЙ ГОРНОТЕХНИЧЕСКИЙ КОЛЛЕДЖ ИМ. М.И. ЩАДОВА»**

**РАССМОТРЕНО**  на заседании ЦК «Информатики и ВТ» Протокол №10 «06» июнь 2023 г. Председатель: Чипиштанова Д.В.

**УТВЕРЖДАЮ** Зам. директора по УР О.В. Папанова «07» июнь 2023 г.

### **МЕТОДИЧЕСКИЕ УКАЗАНИЯ И КОНТРОЛЬНЫЕ ЗАДАНИЯ**

## для студентов заочной формы обучения по дисциплине ОП.01. ИНЖЕНЕРНАЯ ГРАФИКА **программы подготовки специалистов среднего звена**

#### *21.02.18 Обогащение полезных ископаемых*

#### ДОКУМЕНТ ПОДПИСАН ЭЛЕКТРОННОЙ ПОДПИСЬЮ

Сертификат: 581AC1D7F71D0307B55183ED46A8CD46 Владелец: Сычев Сергей Николаевич Действителен: с 05.06.2023 до 28.08.2024

Черемхово, 2023

# **СОДЕРЖАНИЕ**

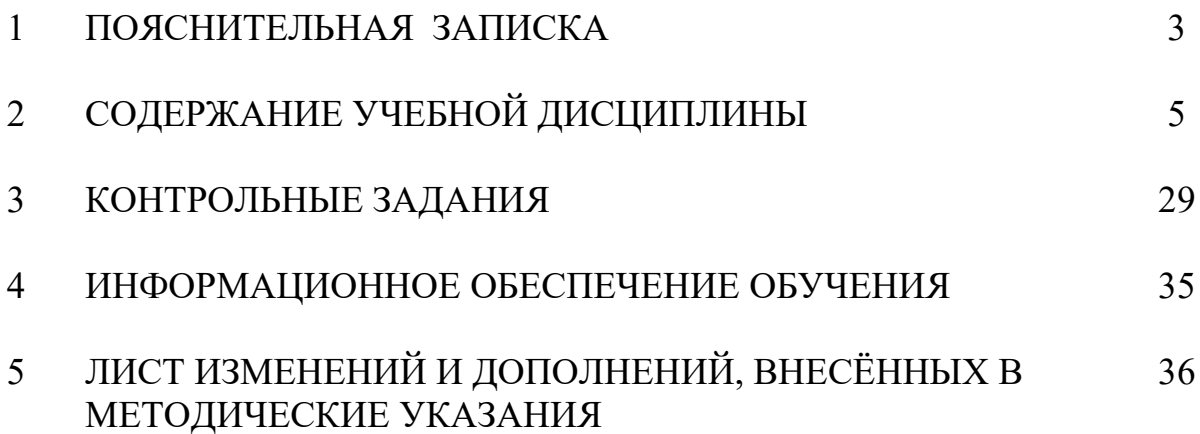

## **1 ПОЯСНИТЕЛЬНАЯ ЗАПИСКА**

Методические указания по **учебной дисциплине ИНЖЕНЕРНАЯ ГРАФИКА** предназначены для студентов заочной формы обучения специальности *21.02.18 Обогащение полезных ископаемых*и составлены в соответствии с ФГОС СПО и рабочей программой дисциплины **ИНЖЕНЕРНАЯ ГРАФИКА**

В результате освоения программы **дисциплины ИНЖЕНЕРНАЯ ГРАФИКА** студент заочной формы обучения **должен:**

#### **Базовая часть**

В результате изучения обязательной части профессионального учебного цикла обучающийся по общепрофессиональным дисциплинам должен:

#### **уметь:**

- выполнять графические изображения технологического оборудования и технологических схем в ручной и машинной графике;

- выполнять комплексные чертежи геометрических тел и проекции точек, лежащих на их поверхности, в ручной и машинной графике;

- выполнять эскизы, технические рисунки и чертежи деталей, их элементов, узлов в ручной и машинной графике;

- оформлять технологическую и конструкторскую документацию в соответствии с действующей нормативно-технической документацией;

- читать чертежи, технологические схемы, спецификации и технологическую документацию по профилю специальности.

#### **знать:**

- законы, методы и приемы проекционного черчения;

- классы точности и их обозначение на чертежах;

- правила оформления и чтения конструкторской и технологической документации;

- правила выполнения чертежей, технических рисунков, эскизов и схем, геометрические построения и правила вычерчивания технических деталей;

- способы графического представления технологического оборудования и выполнения технологических схем в ручной и машинной графике;

- технику и принципы нанесения размеров;

- типы и назначение спецификаций, правила их чтения и составления;

- требования государственных стандартов Единой системы конструкторской документации (ЕСКД) и Единой системы технологической документации (ЕСТД).

3

#### **Вариативная часть**

В результате освоения учебной дисциплины обучающийся должен **знать**:

-основных правил разработки, оформления и чтения конструкторской документации;

-рациональных способов геометрических построений;

-законов, методов и приемов проекционного черчения;

-способов изображения предметов и расположение их на чертеже;

-графического обозначения материалов;

-технологии выполнения чертежей с использованием системы автоматизированного проектирования;

В результате освоения учебной дисциплины обучающийся должен **уметь**:

-оформлять и читать чертежи деталей, конструкций, схем, спецификаций по специальности;

-выполнять изображения резьбовых соединений;

-выполнять эскизы и рабочие чертежи ;

-пользоваться нормативно-технической документацией при выполнении и оформлении строительных чертежей.

Содержание **учебной дисциплины ИНЖЕНЕРНАЯ ГРАФИКА** ориентировано на подготовку студентов заочной формы обучения к освоению профессиональных модулей ППССЗ по *21.02.18 Обогащение полезных ископаемых* и овладению профессиональными компетенциями: ПК 1.5. Вести техническую и технологическую документацию.

В процессе освоения дисциплины студент заочной формы обучения должен овладеть общими компетенциями:

ОК 4. Эффективно взаимодействовать и работать в коллективе и команде ОК 7. Содействовать сохранению окружающей среды, ресурсосбережению, применять знания об изменении климата, принципы бережливого производства, эффективно действовать в чрезвычайных ситуациях

По окончанию изучения **учебной дисциплины ИНЖЕНЕРНАЯ ГРАФИКА** студент заочной формы обучения должен выполнить письменную контрольную работу, предусмотренную учебным планом специальности. Титульный лист контрольной работы оформляется в соответствии с Приложением. Выполненную контрольную работу студент предоставляет в отделение заочной формы обучения для ее регистрации. Зарегистрированная контрольная работа предоставляется студентом преподавателю на проверку. Приступая к выполнению контрольных заданий, следует проработать теоретический материал.

Промежуточная аттестация по **учебной дисциплине ИНЖЕНЕРНАЯ ГРАФИКА** предусмотрена в форме **дифференцированного зачета**

## **2 СОДЕРЖАНИЕ УЧЕБНОЙ ДИСЦИПЛИНЫ**

#### **Теоретические сведения**

*Формат* чертежного листа бумаги выбирается в зависимости от сложности чертежа и количества изображений. Технические чертежи выполняются на листах бумаги стандартного формата. В соответствии с ГОСТом 2.301-68\* в качестве исходного принят формат АО с размерами сторон 1189х841 мм (площадь листа 1 м<sup>2</sup>). Остальные – получают делением предыдущего формата на две равные части параллельно меньшей его стороне.

Таблица 1.1-Форматы чертежа

| Обозначение формата | Размеры сторон листа, мм |
|---------------------|--------------------------|
| ΑI                  | 594x841                  |
| А2                  | 594x420                  |
| A3                  | 297x420                  |
| Α4                  | 297x210                  |

Форматы листов бумаги определяются размерами внешней рамки чертежа, которую проводят тонкой линией. Линии рамки поля чертежа выполняют сплошной основной линией на расстоянии 5 мм сверху, снизу и справа и на расстоянии 20 мм слева от внешней рамки. В правом нижнем углу формата располагается основная надпись, а над ней, если необходимо, указываются технические требования.

Выполняя чертеж, не всегда можно изобразить предмет в его действительных размерах. Поэтому при выполнении чертежей используют масштабы.

*Масштабом* называют отношение линейных размеров изделия на чертеже к его натуральным размерам. Изображение предмета в зависимости от их сложности и размеров может быть выполнено в натуральную величину либо с увеличением или уменьшением. ГОСТ 2.302-68 устанавливает следующий ряд масштабов изображений предметов на чертежах (табл. 1.2). Наиболее наглядным для представления изображенного предмета является его вычерчивание в натуральную величину, т.е. в масштабе 1:1.

В каком бы масштабе не выполнялось изображение, на чертеже проставляются действительные размеры детали.

Таблица 1.2 -Масштабы чертежа

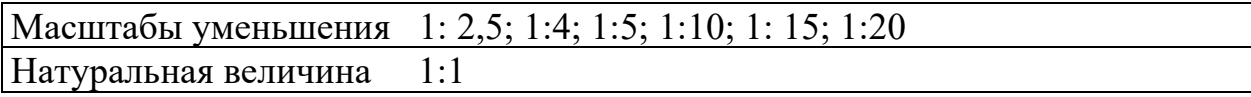

Все чертежи выполняются линиями по ГОСТ 2.303-68, который устанавливает основные назначения линий и способ их начертания.

Сплошная основная линия выполняется толщиной S, равной (в зависимости от величины и сложности изображения, а также от формата чертежа) 0,5... 1,4 мм. Она применяется для изображения линий видимого контура, линий контура вынесенного сечения, линий рамки чертежа

Сплошная тонкая линия выполняется толщиной от S/2 до S/3 и применяется для изображения размерных и выносных линий, линий штриховки, линий выносок, линий контура наложенного сечения.

Сплошная волнистая линия выполняется от руки толщиной от S/2 до S/3; применяется для изображения линий обрыва и линий разграничения вида и разреза.

Штриховая линия выполняется толщиной от S/2 до S/3. Длина штрихов (от 2 до 8 мм) и расстояние между штрихами (от 1 до 2 мм) должны быть одинаковы на всем чертеже. Штриховая линия применяется для изображения невидимого контура.

Штрихпунктирная линия выполняется толщиной от S/2 до S/3. Длина штрихов (от 5 до 30 мм) и расстояние между штрихами (от 3 до 5 мм) должны быть одинаковы на всем чертеже. Штрихпунктирная линия применяется для изображения центровых и осевых линий. Штрихпунктирные линии для окружностей должны пересекаться и заканчиваться штрихами. Центровые линии выходят за очертания окружности на 1...5 мм. Для окружностей, диаметр которых 12 мм и меньше, центровые линии вычерчиваются сплошными тонкими линиями.

Разомкнутая линия выполняется толщиной от S до 1,5S, причем длину штрихов выбирают от 8 до 20 мм в зависимости от величины изображения. Разомкнутая линия применяется для изображения линии сечения.

На одном чертеже толщина однотипных линий должна быть одинакова.

На рис. 1.1 приведен образец применения различных типов линий.

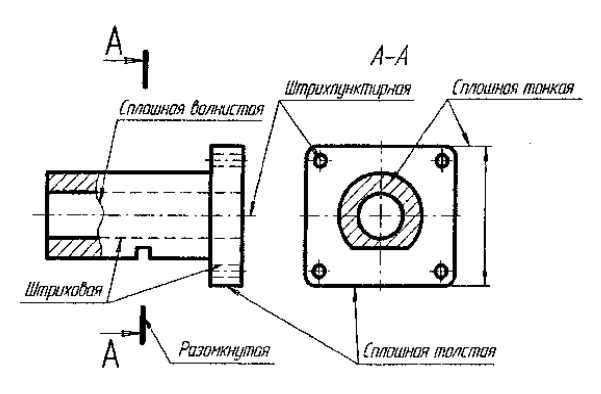

Рисунок 1.1- Образец применения различных типов линий

Шрифтом называется однородное начертание всех букв алфавита и цифр. Все надписи на чертежах и других технических документах выполняются чертежным шрифтом, согласно ГОСТу 2.304-81. Шрифт должен быть выполнен с наклоном к основанию строки в 75°. Размер шрифта определяется высотой прописных букв и цифр в миллиметрах. Стандарт устанавливает девять размеров шрифта: 2.5; 3.5; 5; 7; 10; 14; 20; 28; 40. Размер строчных букв принимается на размер меньше прописных. Пример написание шрифта Б с наклоном приведен на рис.1.2.

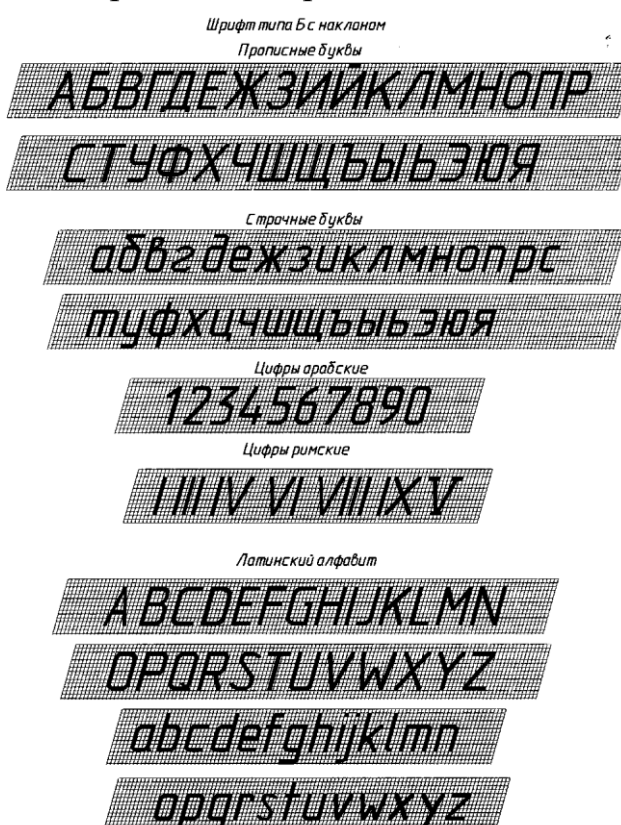

Рисунок 1.2- Шрифт типа Б с наклоном

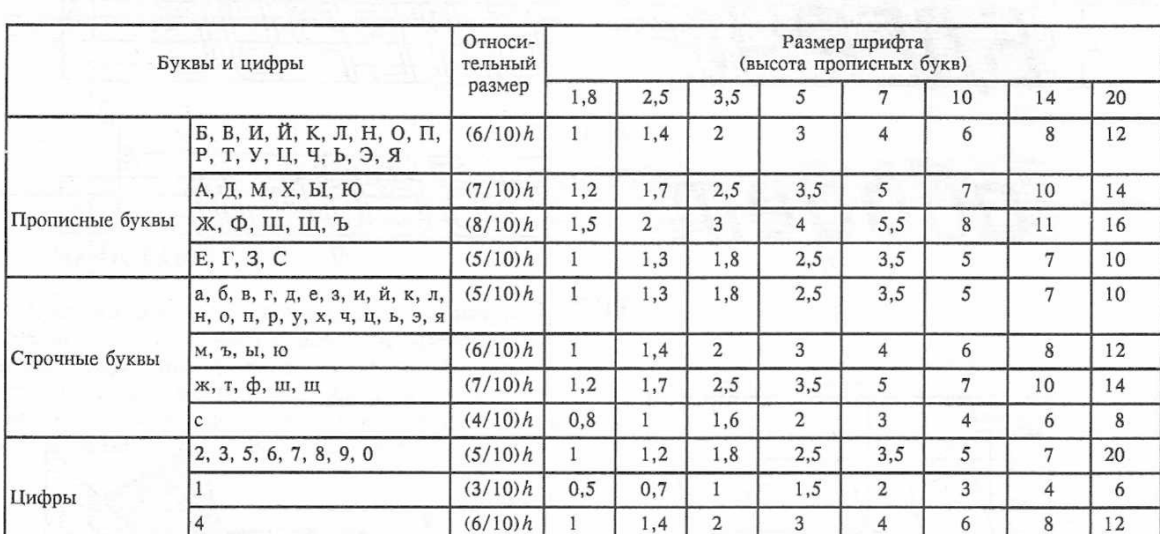

Ширина букв и цифр шрифта типа Б, мм

Рисунок 1.3- Размеры букв и цифр

На всех чертежах и конструкторских документах обязательно выполняется основная надпись, которая помещается в правом нижнем углу формата вплотную к рамке поля чертежа. На формате А4 основную надпись помещают вдоль короткой стороны формата. На остальных форматах основную надпись располагают как вдоль короткой, так и вдоль длинной сторон. ГОСТ 2.104-68 описывает назначение всех граф основной надписи и заполнение их на производственных чертежах. На рис. 1. 4 приведены размеры основной надписи. В основных надписях студенты заполняют следующие графы:

- 1. Наименование изделия или задания.
- 2. Обозначение материала детали.
- 3. Масштаб.
- 4. Порядковый номер задания.
- 5. Наименование учебного заведения и № группы.
- 6. Фамилии студента и преподавателя.

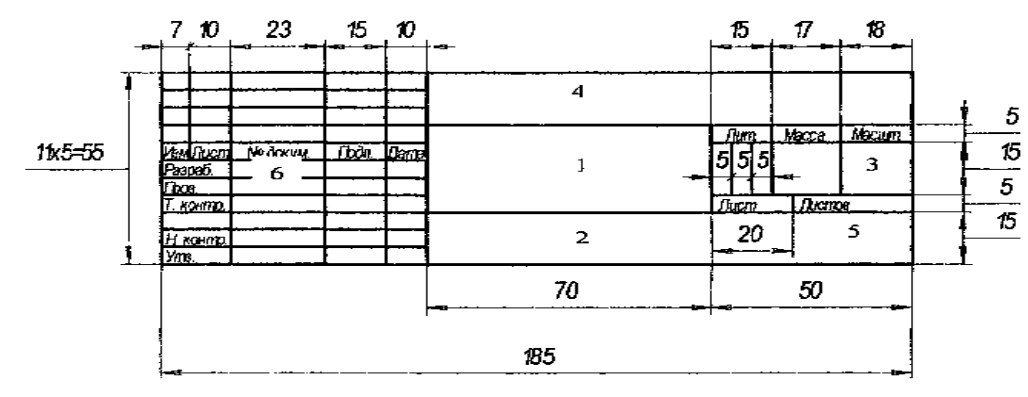

Рисунок 1.4- Основная надпись ( Форма 2а )

Основанием для определения величины изображаемого предмета и его частей служат размерные числа, правила нанесения которых устанавливает ГОСТ 2.307-68

Общее количество размеров на чертежах должно быть минимальным, но достаточным для изготовления и контроля изделия. Каждый размер на чертеже проставляется только один раз.

Размеры на чертежах указываются размерными линиями, которые ограничивают стрелками, и размерными числами. Форма стрелки и примерное соотношение ее элементов показано на рис. 1.5.

Размерные числа наносят над размерной линией возможно ближе к ее середине. Высота цифр принимается не менее 3,5 мм. Зазор между размерной линией и размерным числом должен быть около 1 мм.

Линейные размеры на чертежах проставляются в миллиметрах без обозначения единиц измерения.

Величину углов указывают в градусах, минутах, секундах с обозначением единиц измерения.

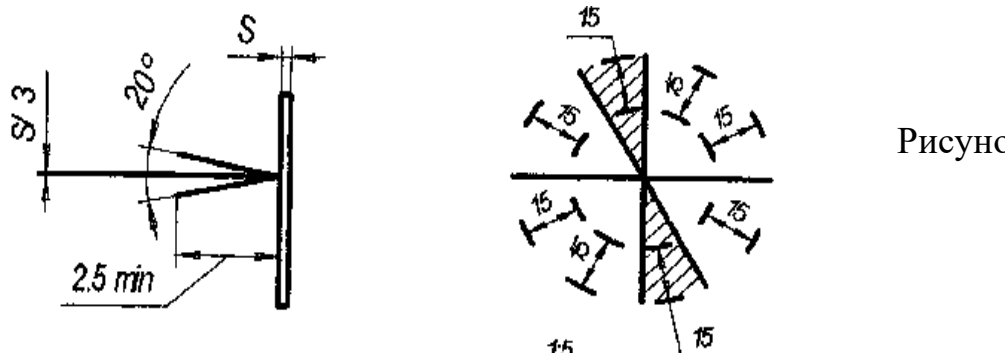

Рисунок 1.5, 1.6

Размерная линия проводится параллельно прямолинейному отрезку, размер которого наносится, а выносные линии - перпендикулярно размерным линиям. При нанесении размера угла размерную линию проводят в виде дуги с центром в его вершине, а выносные линии - радиально. Размерные линии предпочтительно выносить за контуры изображения. Выносные линии должны выходить за концы стрелок размерных линий на 1.. .5 мм. Расстояние от первой размерной линии до параллельной ей линии контура должно быть не менее 10 мм, а расстояние между последующими параллельными размерными линиями должно быть в пределах 7... 10 мм. Нельзя использовать в качестве размерных линий контурные, выносные, осевые и центровые линии.

Размерные числа линейных размеров при различных наклонах размерных линий располагают так, как показано на рис. 1.6. Если угол отклонения размерной линии от вертикального положения меньше или равен 30° (заштрихованная зона на рис. 1.6), то размерное число следует располагать над полкой линии-выноски.

При нанесении размеров, определяющих расстояния между равномерно расположенными одинаковыми элементами изделия (например, отверстиями), рекомендуется вместо размерных цепей наносить размер между соседними элементами и размер между крайними элементами в виде произведения количества промежутков между элементами на размер промежутка (рис. 1.5).

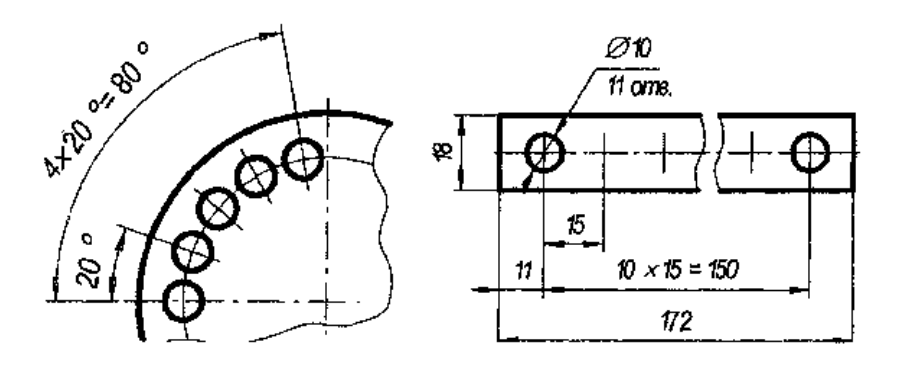

Рисунок 1.5

При большом количестве размеров допускается наносить линейные и угловые размеры, как показано на рис. 1.6, при этом проводят общую размерную линию от отметки «0» и размерные числа наносят в направлении выносных линий у их концов.

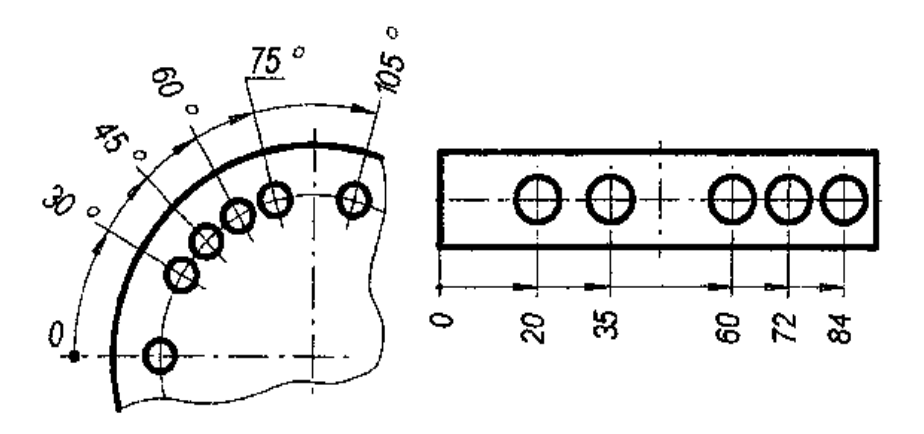

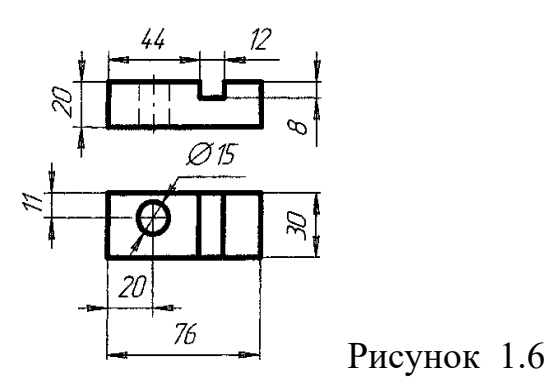

Не допускается наносить на чертежи размеры в виде замкнутой цепи. На участке размерной цепи, который получается в процессе изготовления детали, размер не проставляют, оставляя его свободным (рис. 1.7, а).

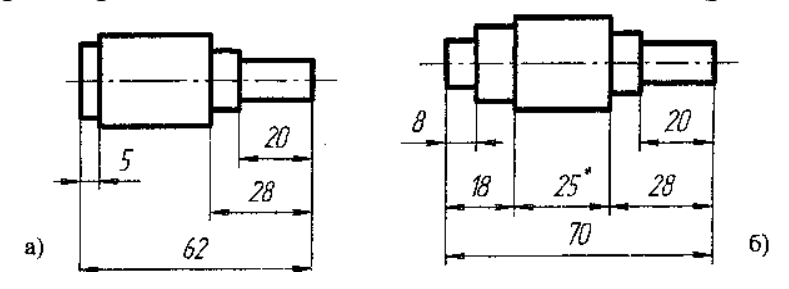

Рисунок 1.7

допускается наносить на чертежи размеры в виде замкнутой цепи. На участке размерной цепи, который получается в процессе изготовления детали, размер не проставляют, оставляя его свободным (рис. 1.7, а).

Исключение составляют чертежи, в которых один из размеров дается как справочный. *Справочным* называется размер, не подлежащий выполнению но данному чертежу. Справочные размеры на чертежах отмечают знаком «\*», а в технических требованиях на чертеж делают запись «\* Размеры для справок».

Нанесение размеров квадрата показано на рис. 1.8. Если размер ставят только с одной стороны, то перед размерным числом помещают знак  $\square$ . Тонкие линии, проведенные по диагонали, обозначают плоскую поверхность.

Перед размерным числом, характеризующим конусность, наносят знак конусности < (рис. 1.8), острый угол которого должен быть направлен в сторону вершины конуса.

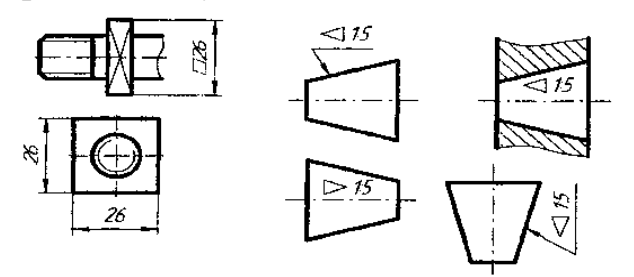

Рисунок 1.8

При нанесении размера диаметра окружности перед размерным числом ставят условный знак диаметра Ø. Если для написания размерного числа внутри окружности недостаточно места, то размеры наносят, как показано на рис. 1.9, а. Если недостаточно места и для стрелок, то размеры окружностей следует наносить, как показано на рис. 1.9, б.

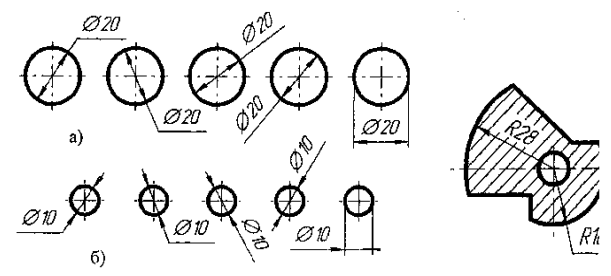

Рисунок 1.9, 1.10

Перед размерным числом радиуса дуги ставят прописную букву *R*, при этом размерную линию ограничивают только одной стрелкой, упирающейся в описываемую дугу. При проведении нескольких радиусов из одного центра размерные линии любых двух радиусов не располагают на одной прямой .

Размеры фасок под углом 45° наносят, как показано на рис. 1.11,а. Размеры фасок под другими углами обозначают линейным и угловым размером (рис. 1.11, б) или двумя линейными размерами.

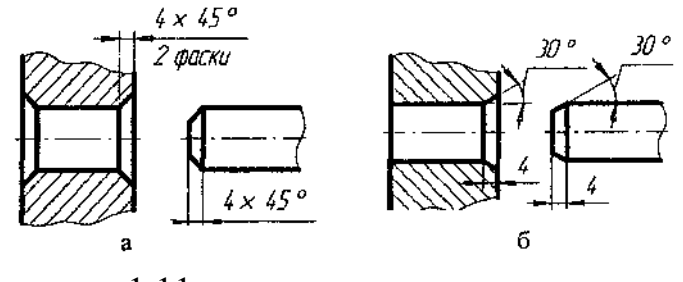

Рисунок 1.11

Детали машин и механизмов изготавливаются из различных материалов, которые в разрезах и сечениях графически отображаются в соответствии с требованиями ГОСТа 2.306-68. Условные графические обозначения материалов представлены в табл. 1.3.

Таблица 1.3. Условные графические обозначения

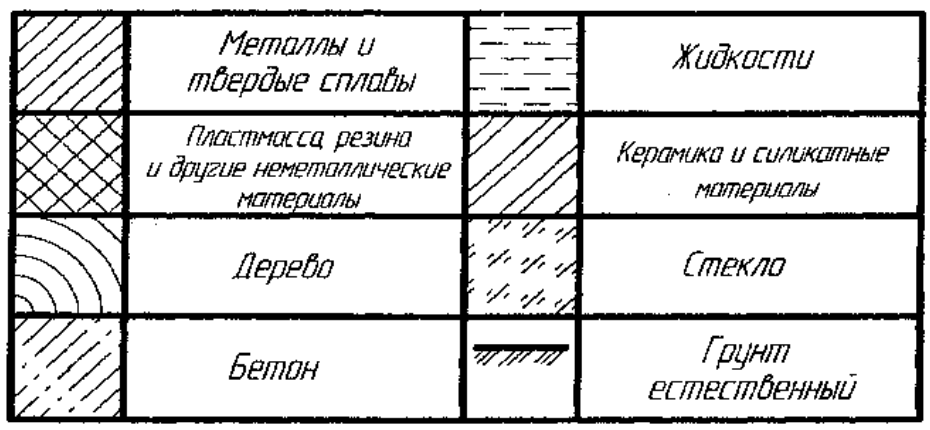

Параллельные линии штриховки должны выполняться под углом 45<sup>0</sup> к линиям рамки чертежа или к оси изображения разреза (сечения). Если направление линий штриховки совпадает с направлением линий контура изображения или его оси, то угол наклона штриховки следует принимать равным  $30^0$  или  $60^0$  .

Наклон линий штриховки может быть принят вправо или влево, расстояние между ними выбирается в зависимости от величины площади штриховки (от 1 до 10 мм). Причем линии штриховки должны отображаться одинаково на всех сечениях, относящихся к одной и той же детали.

На разрезах двух смежных деталей следует делать разный наклон штриховки. Если в смежных сечениях направление штриховок совпадает, то на одном сечении изменяют расстояния между линиями штриховки.

Рассматривая детали, можно заметить, что в их конструкции часто одна поверхность переходит в другую. Обычно эти переходы делают плавными, что *повышают* прочность деталей и делает их более удобными в *работе.* На чертеже поверхности изображаются линиями, которые также плавно переходят одна в другую.

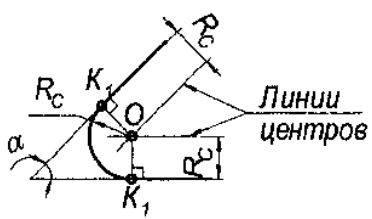

Рисунок 1.12

В чертежах сложных деталей плавные переходы между поверхностями изображаются различными сочетаниями прямых, окружностей и их дуг. Вариантов таких сочетаний может быть много, но их объединяет одно - плавность перехода. Такой плавный переход одной линии (поверхности) в другую линию (поверхность) называют *сопряжением.*  При построении сопряжения необходимо определить границу, где кончается

одна линия и начинается другая, т.е. найти на чертеже точку перехода, которая называется *точкой сопряжения (точкой касания).*

Задачи на сопряжения можно условно разделить на три группы.

Первая группа задач включает в себя задачи на построение сопряжений, где участвуют прямые линии. Наиболее общей задачей является задача на сопряжение двух непараллельных прямых (рис.1.12).

Две непараллельные прямые располагаются друг к другу под прямым, тупым или острым углом  $\alpha$ . Скругление углов на чертеже является сопряжением двух непараллельных прямых дугой окружности заданного радиуса.

Для выполнения подобного сопряжения необходимо найти центр дуги сопряжения (т. О) и точки касания (т. *К<sup>1</sup>* и *К2*). Для нахождения центра дуги сопряжения необходимо провести две линии центров параллельно каждой прямой на расстоянии, равном радиусу *R<sup>С</sup>* дуги сопряжения. Точка их пересечения будет центром дуги сопряжения т. О. Для нахождения точек касания из т. О опускают перпендикуляры на заданные прямые и получают точки касания *К<sup>1</sup>* и *К2*. Зная точки и центр сопряжения, из т. О радиусом *R<sup>С</sup>* проводят дугу сопряжения.

Вторая группа задач включает задачи на построение сопряжений, где участвуют только окружности и дуги. При этом плавный переход одной окружности в другую зачастую происходит через третий элемент - дугу окружности заданного радиуса. Сопряжение двух окружностей дугой заданного радиуса может быть внешним или внутренним. Исходными данными являются радиусы окружностей *R<sup>1</sup>* и *R2,* требуется построить сопряжение дугой радиуса *RС.*

При внешнем сопряжении (рис.1.13) обе сопрягаемые окружности находятся снаружи сопрягающей дуги. Для окружности радиуса *R<sup>1</sup>* центр дуги сопряжения находится на линии центров, проведенной радиусом *R3=R<sup>1</sup> + R<sup>c</sup>* из центра *O1*. Для окружности радиуса *R<sup>2</sup>* центр дуги сопряжения находится на линии центров, проведенной радиусом *R<sup>4</sup> = R<sup>2</sup>* + *R<sup>С</sup>* из центра *О2*. Точка взаимного пересечения линий центров (т. *О3*) будет центром дуги сопряжения. Точки касания *K<sup>1</sup>* и *К<sup>2</sup>* лежат на прямых, соединяющих центр дуги сопряжения (т. *О3*) с центрами заданных окружностей (т. *О<sup>1</sup>* и *О2*). Зная точки и центр сопряжения, из т. *О<sup>3</sup>* радиусом *R<sup>С</sup>* проводят дугу сопряжения.

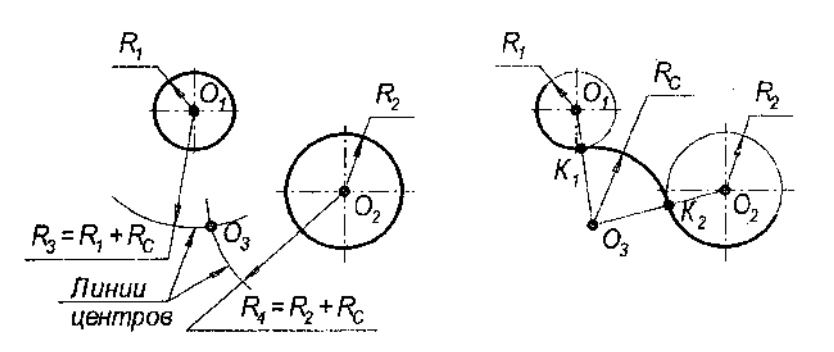

Рисунок 1.13

При внутреннем сопряжении (рис. 1.14) обе сопрягаемые окружности находятся внутри сопрягающей дуги. Для окружности радиуса *R1* центр дуги сопряжения находится на линии центров, проведенной радиусом *R<sup>3</sup> = R<sup>С</sup> – R1*из центра *О1*]. Для окружности радиуса *R<sup>2</sup>* центр дуги сопряжения находится на линии центров, проведенной радиусом *R4 = RС - R<sup>2</sup>* из центра *О2*. Точки касания *K<sup>1</sup>* и *К<sup>2</sup>* лежат на прямых, соединяющих центр дуги сопряжения (т. *О3*) с центрами заданных окружностей (т. *О<sup>1</sup>* и *О2*). Зная точки и центр сопряжения, из т. *О<sup>3</sup>* радиусом *R<sup>С</sup>* проводят дугу сопряжения.

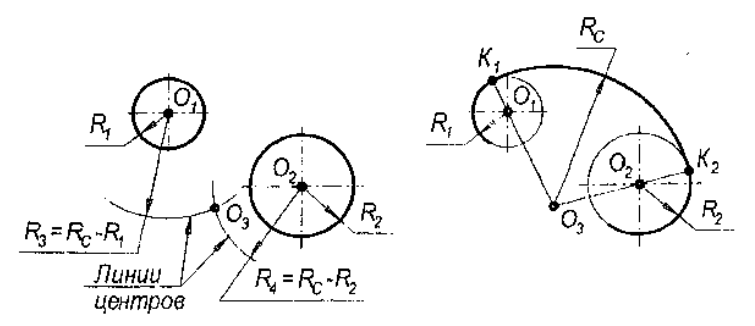

Рисунок 1.14

Третья группа задач включает в себя задачи на сопряжение прямой и окружности (рис. 1.15). При этом плавный переход прямой в окружность происходит через третий элемент - дугу окружности заданного радиуса. Для нахождения центра дуги сопряжения (т. *О1*) необходимо провести две линии центров (одна из них проводится параллельно прямой на расстоянии, равном радиусу *R<sup>С</sup>* дуги сопряжения; другая - на расстоянии *R2=R1+ Rc).* В пересечении линий центров получают т. *O<sup>1</sup>* (центр дуги сопряжения). Для нахождения точек касания необходимо из т. *О<sup>1</sup>* опустить перпендикуляр на заданную прямую (получим т. *K1*) и соединить т. *О<sup>1</sup>* с т. *О* (получим т. *К2*).

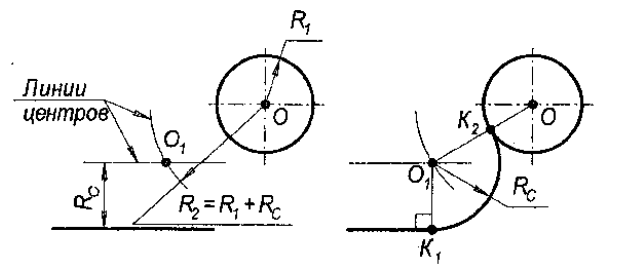

#### Рисунок 1.15

Приступая к выполнению чертежа, проводят анализ графического изображения детали, т.е. определяют виды используемых сопряжений и способы их построений. Сначала вычерчивают элементы, которые будут сопрягаться, а затем строят сопряжения.

Поверхности деталей часто представляют собой плоскости, расположенные наклонно друг к другу. На чертежах подобные плоскости изображаются прямыми линиями. *Уклон* - это величина, которая характеризует наклон одной прямой относительно другой. На чертеже уклон выражается отношением двух чисел или в процентах (рис. 1.16). Обозначается уклон знаком > . Знак ставится перед числовым значением уклона. Острый угол знака должен быть направлен в ту же сторону, что и острый угол уклона.

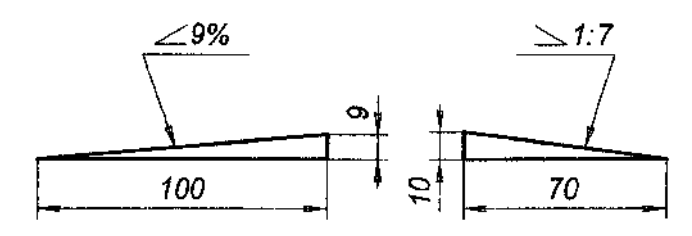

#### Рисунок 1.16

Нередко на чертеже требуется построить уклон через строго определенную точку (как, например, на швеллере или двутавре). В этом случае вначале определяют местоположение точки на чертеже, затем в любом свободном месте чертежа строят уклон, и параллельно построенному уклону проводят прямую через заданную точку.

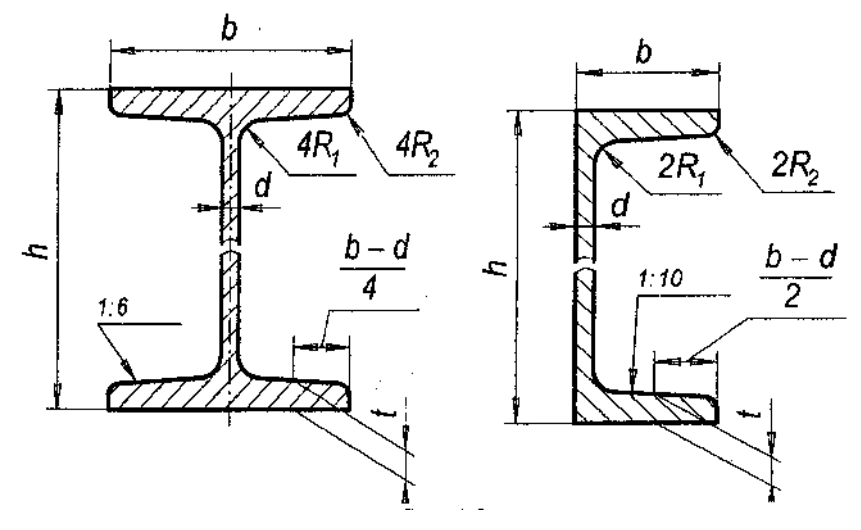

Рисунок 1.17

Положение точки в пространстве может быть определено с помощью трех чисел, называемых ее координатами. Каждой координате соответствует расстояние точки от какой-нибудь плоскости проекций.

Следует учесть, что положение каждой проекции определяется на эпю только двумя координатами, а именно:

1) горизонтальной – координатами х и у,

2) фронтальной – координатами x и z,

3) профильной – координатами у и z.

Используя координаты х, у и z, можно построить проекции точки на эпюр Если точка А задается координатами, их запись определяется так: А  $(x; y; z)$ .

При построении проекций точкиА нужно проверять выполняемос следующих условий:

1) горизонтальная и фронтальная проекцииа иа́ должны располагаться одном перпендикуляре к оси х, так как имеют общую координату х;

2) фронтальная и профильная проекцииа́ иа" должны располагаться на одн перпендикуляре к оси z, так как имеют общую координату z;

3) горизонтальная проекция а так же удалена от оси х, как и профильная проекция а удалена от оси z, так как проекции а и а" имеют общую координату

В случае, если точка лежит в любой из плоскостей проекций, то одна из ее координат равна нулю.

Когда точка лежит на оси проекций, две ее координаты равны нулю.

Если точка лежит в начале координат, все три ее координаты равны нулю.

Для определения прямой необходимы две точки. Точку определяют две проекции на горизонтальную и фронтальную плоскости, т. е. прямая определяется с помощью проекций двух своих точек на горизонтальной и фронтальной плоскостях.

На рисунке 15 показаны проекции (а и á, b и b́) двух точекА и В. С их помощью определяется положение некоторой прямой АВ. При соединении одноименных проекций этих точек (т. е. а и b, а и b) можно получить проекции аb и а́b́ прямой АВ.

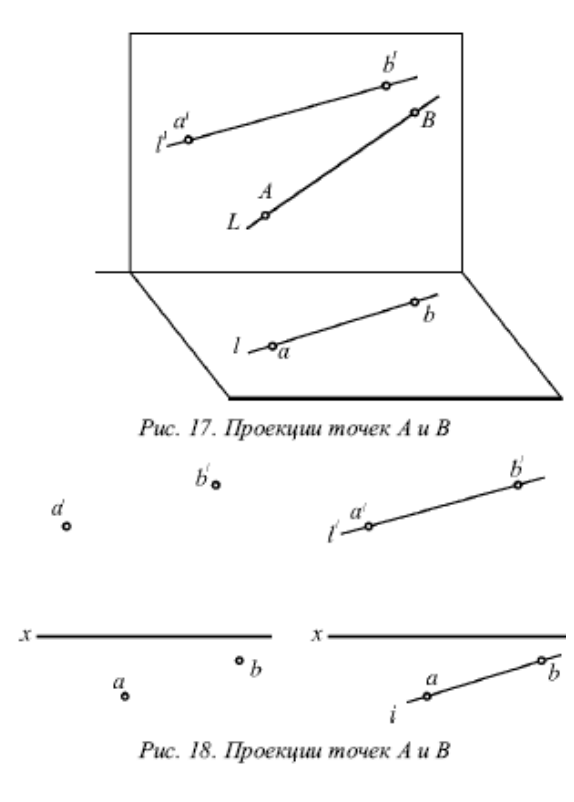

На рисунке 16 показаны проекции обеих точек, а на рисунке 17 – проекции проходящей через них прямой линии.

Если проекции прямой определяются проекциями двух ее точек, то они обозначаются двумя рядом поставленными латинскими буквами, соответствующими обозначениям проекций точек, взятых на прямой: со штрихами для обозначения фронтальной проекции прямой или без штрихов – для горизонтальной проекции.

Если рассматривать не отдельные точки прямой, а ее проекции в целом, то данные проекции обозначаются цифрами.

Если некоторая точкаС лежит на прямой АВ, ее проекции с и с́находятся на одноименных проекциях прямой ab и  $a\acute{b}$ . Данную ситуацию поясняет рисунок 18.

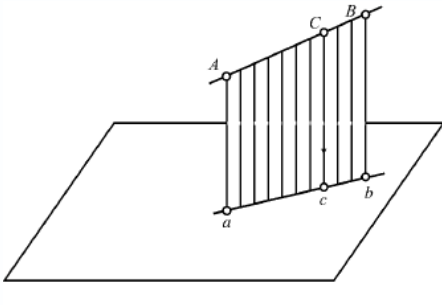

Рис. 19. Проекции прямой между точками А и В

Аксонометрические проекции любого предмета начинают строить с осей. Затем по осям или прямым, параллельным им, откладывают размеры изображаемого предмета и его элементов с учетом коэффициентов искажения. Соединяя изображения отдельных элементов формы соответствующим образом, получают аксонометрическую проекцию предмета.

Геометрические тела могут быть изображены в системе трех взаимно перпендикулярных плоскостей проекций и на одной плоскости (аксонометрическая проекция).

18

Контуры геометрических тел на любых изображениях задаются проекциями их вершин, ребер, образующих, граней и оснований. Таким образом, построение проекций геометрических тел сводится к построению проекций точек, линий и плоских фигур.

Для различных построений на геометрических телах удобно использовать систему прямоугольных координат, связанную непосредственно с телом. Обычно координатные плоскости такой системы совмещают с плоскостями симметрии тела и оси координат обозначают на проекциях (рис. 1.18).

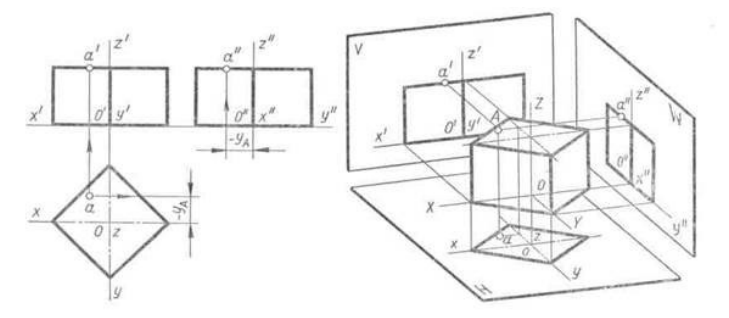

Рисунок 1.18

При построении на поверхности геометрического тела точки или линии вначале ее задают на одной проекции и подразумевают, что она видима (например, на рис. 90 точка *А* задана на горизонтальной проекции). Затем находят на всех проекциях изображение поверхности, на которой расположена точка (линия), и строят ее недостающие проекции.

Для построения аксонометрических проекций точек, расположенных на поверхности тела, в системе трех плоскостей проекций определяют координаты точки относительно выбранной системы координат и последовательно откладывают их на аксонометрических осях или параллельно им.

Для построения аксонометрической проекции точки, принадлежащей плоскости уровня, достаточно определить ее координаты в этой плоскости.

Например, изометрическая проекция точки *A* (рис. 1.19), расположенной на профильной плоскости (переднее основание призмы), построена по ее координатам —*у <sup>А</sup>* и *z A.*

Аксонометрические проекции точек, лежащих на гранях проецирующего или общего положения, строят, используя вспомогательные прямые, которые проводят на гранях через заданные точки. Вспомогательная прямая придает изображению точки большую наглядность, так как четко устанавливает принадлежность ее определенной грани.

19

На рис. 1.19 построена изометрическая проекция точки *В,* расположенной на профильно проецирующей плоскости (боковая грань призмы). Вначале откладывают по оси *Y* от точки O координату *у <sup>В</sup>* и через ее конец проводят прямую, параллельную оси Z. На пересечении этой прямой с ребром основания призмы получают точку, высота которой равна координате *z В*. Через эту точку проводят в плоскости боковой грани прямую, параллельную оси *X,* и на ней откладывают координату *х В.*

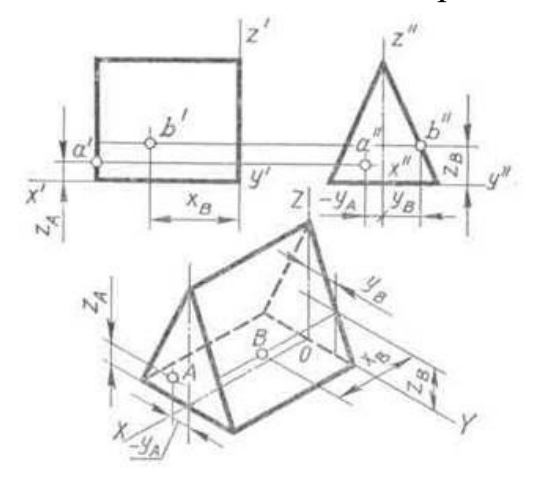

Рисунок 1.19

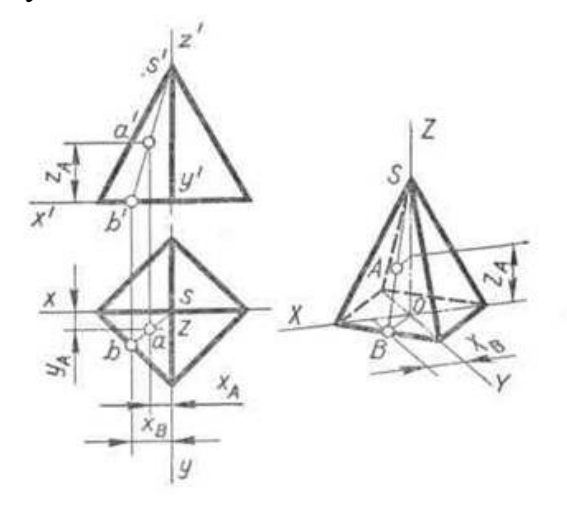

Рисунок 1.20

Примером точки, лежащей на грани, занимающей общее положение, служит точка *А* (рис. 1.20). Она построена в диметрической проекции на вспомогательной прямой *SB,* проведенной через указанную точку на грани пирамиды.

Для построения диметрической проекции прямой *SB* по оси *X*  откладывают координату *х <sup>В</sup>* и через ее конец проводят прямую, параллельную оси *Y.* На пересечении ее с ребром основания получают точку *В* и проводят прямую *SB.* Далее, соединив точки В и О, получают диметрическую проекцию прямоугольного треугольника *SOB*,и приступают к построению точки *A*. Для

этого по оси Z откладывают координату *z <sup>А</sup>* и через се конец проводят прямую, параллельную катету *ОВ*, и продолжают ее до пересечения с гипотенузой *SB* в точке *A*.

Аксонометрические проекции точек, расположенных на цилиндрической поверхности, строят с помощью образующих цилиндра.

Через заданную точку, например *A*, проводят образующую (рис. 1.21) и строят ее диметрическую проекцию по координатам *х <sup>А</sup>* и *у <sup>A</sup> .* Затем от основания цилиндра на этой образующей откладывают координату *z<sup>А</sup>* и получают точку *А.*

Для построения аксонометрических проекций точек, лежащих на поверхности конуса, также используют его образующие.

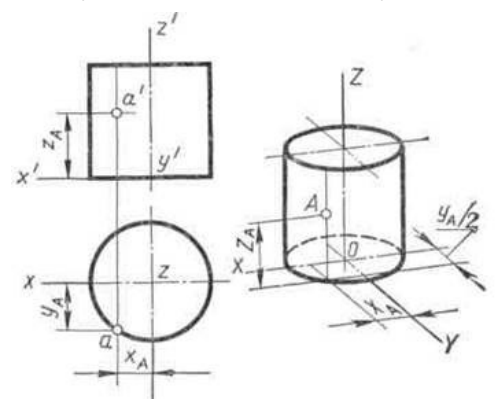

Рисунок 1.21

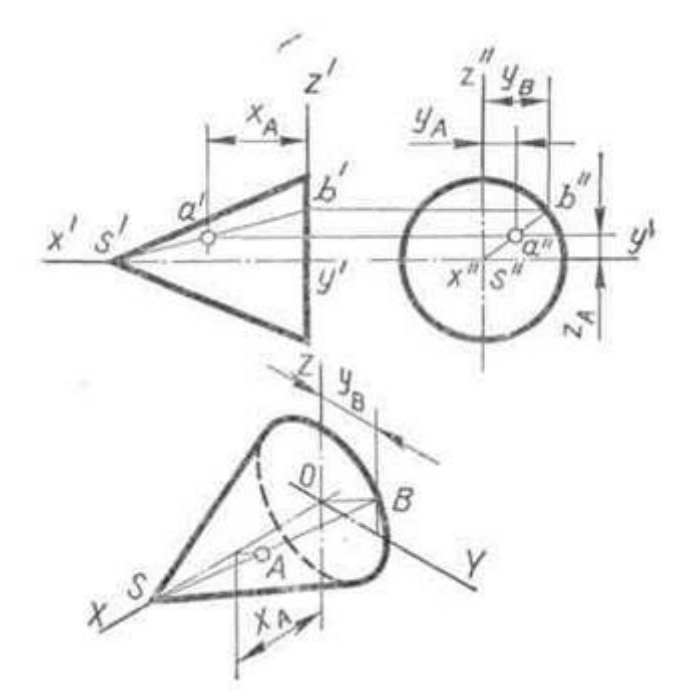

Рисунок 1.22

Например, для построения изометрической проекции точки *А* (рис. 1.22) использована образующая *SB.* Последовательность построений

изометрической проекции точки *А* аналогична построению диметрической проекции одноименной точки на рис. 1.20.

Для переноса с проекций на развертку точки или линии необходимо на обоих изображениях обозначить ребра (у многогранников) или образующие (у тел вращения), чтобы правильно поместить заданные точки (отрезки) на развертке.

На рис. 1.23 показан перенос ломаной линии *1* — *2* — *3* — *4,*  расположенной на боковой поверхности шестиугольной пирамиды, с проекций на развертку. Точки *1, 4* и *2* лежат на ребрах пирамиды, которые проецируются без искажения на плоскость *H* (ребра *AF* и *ВС)* или *V* (ребро *SA).*  Поэтому на горизонтальной проекции замеряют отрезки *L1=а1* и *L<sup>4</sup> = c4*, a на фронтальной — отрезок *L<sup>2</sup> = s'2'* и переносят их на соответствующие ребра развертки. Точка *3* лежит на ребре *SB,* занимающем общее положение. Для определения длины отрезка *L<sup>3</sup>* ребро *SB* вместе с точкой *3* поворачивают вокруг высоты пирамиды до положения, параллельного плоскости *V*, т е до совмещения с ребром *SD* (или *SA).* Затем на фронтальной проекции замеряют отрезок  $L_3 = s'3_I$  и переносят его на развертку.

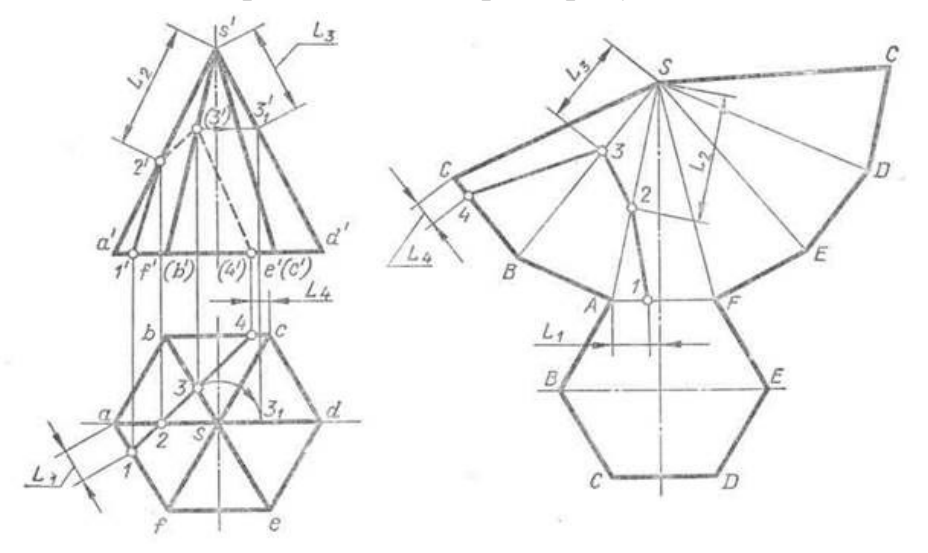

Рисунок 1.23

Если точка расположена на грани многогранника или на боковой поверхности тела вращения, то на развертке ее строят с помощью той вспомогательной линии, которая была использована для построения проекций точки.

Например, точка *А* (рис. 1.24), принадлежащая конической поверхности, на проекции и на развертке изображена на образующей *SB.* Сначала на развертке строят образующую *SB* с помощью хорды *L<sup>B</sup>* . Затем поворачивают точку *A* вокруг оси конуса до совмещения ее на фронтальной проекции с

очерковой образующей конуса. Далее замеряют длину отрезка *L<sup>A</sup>* = *s'a<sup>1</sup>* и, отложив его на образующей *SB,* получают изображение точки *A* на развертке.

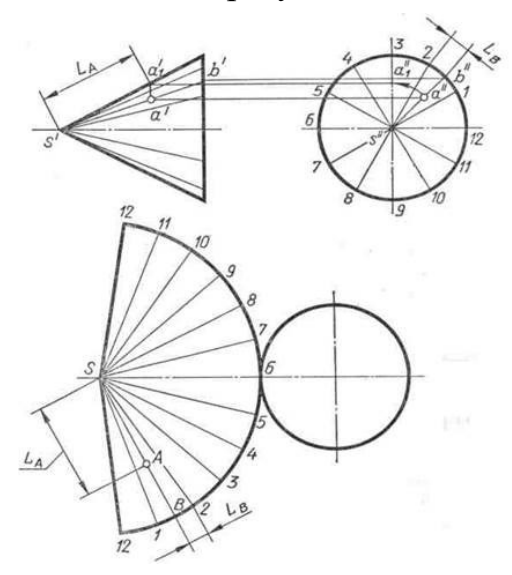

Рисунок 1.24

При тренировке на чтение проекций геометрического тела, т. е. на представление по проекциям его формы в целом и умение видеть на любой проекции от дельные его элементы: точки, линии (прямые, дуги, лекальные кривые), плоские фигуры, рекомендуется выделять искомые элементы геометрических тел цветными карандашами. При этом следует различать проекции видимых и невидимых элементов. Обозначение проекций невидимых точек заключают в скобки, а невидимые линии изображают штриховыми линиями.

Срез — это результат сечения поверхности многогранника или тела вращения какой-либо плоскостью.

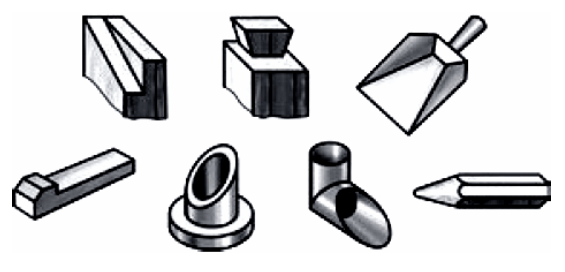

Рисунок 1.25

Фигура, полученная в результате сечения многогранника, многоугольник. В сечении тела вращения плоскостью получаются фигуры, ограниченные кривыми или прямыми линиями в зависимости от того, как расположена в пространстве секущая плоскость относительно поверхности тела или плоскости проекций.

23

Сечения поверхностей плоскостью рассматривают в геометрии. Здесь же приведены лишь некоторые графические построения, с помощью которых можно получить чертежи предметов, имеющих плоские срезы.

На рисунке 1.26, а изображена часть призмы. Очевидно, что призма такой формы получится в результате пересечения ее боковой поверхности плоскостью а", перпендикулярной фронтальной плоскости проекций.

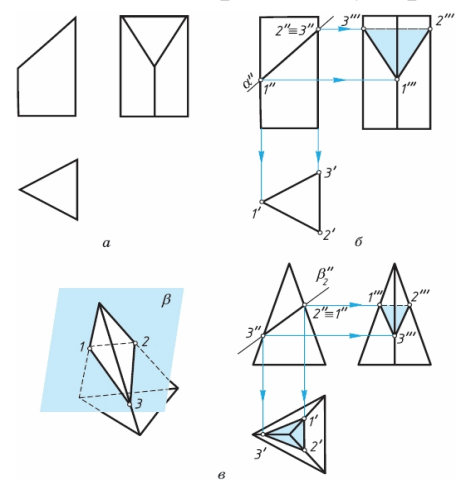

Рисунок 1.26

Рассмотрим последовательность построения проекций фигуры сечения (рис. 1.26, б). Фронтальная проекция фигуры сечения совпадает с фронтальной проекцией секущей плоскости (линия 1"-2"-3"), горизонтальная — с горизонтальной проекцией основания призмы (1'-2'—3').

Профильную проекцию фигуры сечения находим, исходя из свойств принадлежности точек фигуры сечения ребрам призмы (1"-2'"-3'" ). Их проекции строят с помощью линий связи.

Аналогично может быть построена фигура сечения пирамиды плоскостью, перпендикулярной фронтальной плоскости проекций (рис. 1.26, в).

На рисунке 1.27 показано построение проекций фигуры сечения пирамиды плоскостью, перпендикулярной профильной плоскости проекций. Рассмотрите эти примеры самостоятельно.

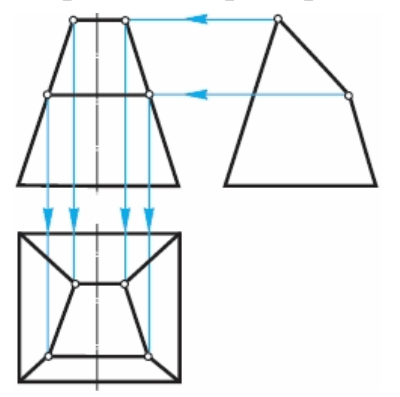

Рисунок 1.27

В сечении цилиндра плоскостью могут получаться следующие фигуры: прямоугольник, круг, эллипс (рис. 1.28). В первом случае секущая плоскость должна быть параллельна оси вращения цилиндра (рис. 1.28, а), во втором направлена перпендикулярно ей (рис. 1.28, б), в третьем — наклонена к оси вращения под любым углом, не равным 90° (рис. 1.28, в).

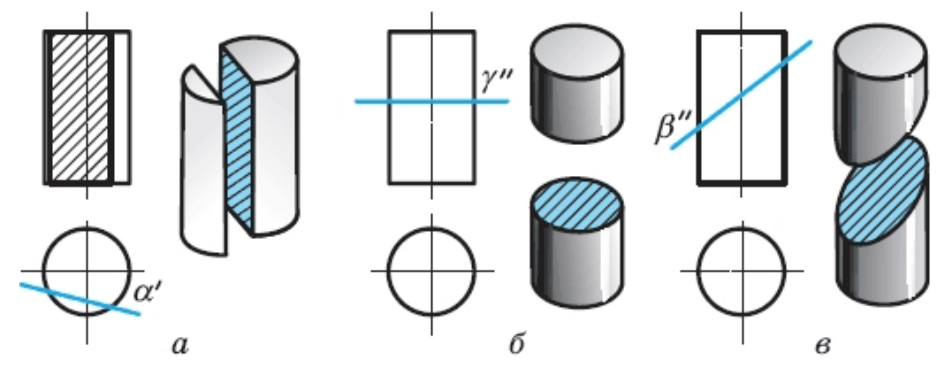

Рисунок 1.28

Фигуры, ограниченные прямыми или кривыми линиями, получаются и в сечении конуса плоскостью, в зависимости от ее положения относительно оси вращения тела или его образующих. В частности, сечение конуса плоскостью, перпендикулярной оси вращения, — это круг (рис. 1.29). Сечение шара всегда круг.

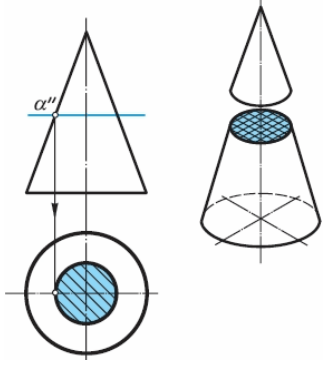

Рисунок 1.29

Шпилечное соединение деталей состоит из шпильки, гайки, шайбы и скрепляемых деталей.

Шпильки применяются для разъемных соединений деталей в случаях, когда одна из скрепляемых деталей имеет большую толщину или по конструкции ее нет места для головки болта.

Шпилечное соединение осуществляется следующим образом: в одной из соединяемых деталей выполняется глухое или сквозное отверстие с резьбой, а в другой - отверстие без резьбы диаметром 1,1d, где d - диаметр шпильки.

Шпилька завинчивается одним концом в первое отверстие и свободно проходит через второе, затем, как и при болтовом соединении, на выступающий конец шпильки надевается шайба и навинчивается гайка. Глубина глухого отверстия должна быть больше, чем длина завинчиваемого конца шпильки, т.е. не допускается упирание конца шпильки в дно отверстия.

Гайку и шайбу изображают упрощенно, как и в болтовом соединении.

Линию, определяющую границу резьбы на нижнем конце шпильки, всегда проводят на уровне поверхности детали, в которую ввинчена шпилька.

Размеры деталей упрощенного изображения соединения берутся в зависимости от диаметра резьбы шпильки – d, рисунок 12.

Полученную длину шпильки l (без резьбового ввинчиваемого конца) сравнивают со стандартными значениями и выбирают ближайшую большую стандартную величину.

Стандартный ряд длин болтов в мм по ГОСТ 22036-76: 14; 16; (18); 20; (22); 25; (28); 30; (32); 35; (38); 40; 42; 45; (48); 50; 55; 60; 65; 70; 75; 80; 85; 90; (95); 100; (105); 110; (115); 120.

Величина *l<sup>1</sup>* зависит от материала детали, в которую вворачивается шпилька, и определяет стандарт шпильки:

 $l_1 = d - \mu$ ля стали, бронзы, латуни – ГОСТ 22032–76;

 $l_1 = 1,25d -$ для ковкого и серого чугуна – ГОСТ 22034–76;

*l<sup>1</sup>* = 2d – для лёгких металлов – ГОСТ 22038–76.

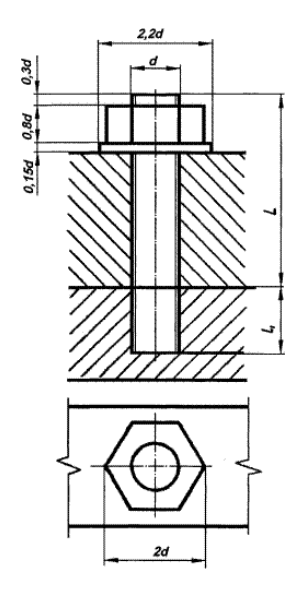

Рисунок 1.30– Упрощенное изображение соединения деталей шпилькой

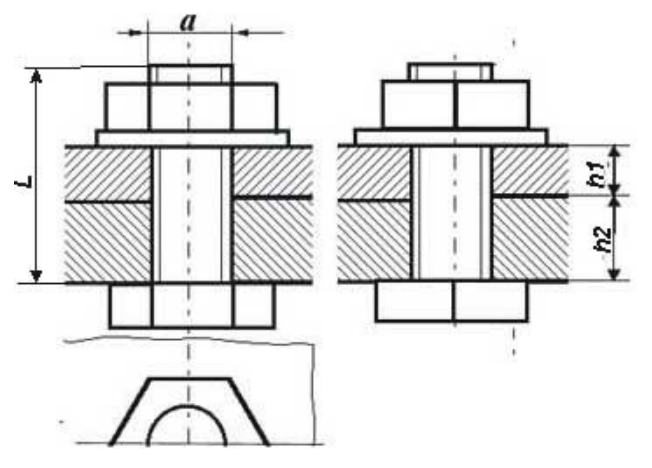

Рисунок 1.31-Упрощенное изображение болтового соединения

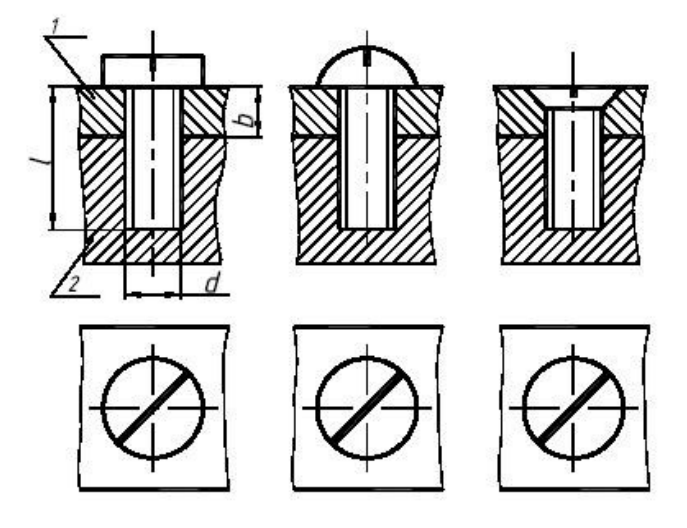

Рисунок 1.33-Упрощенное изображение винтовых соединений (с цилиндрической головкой, полукруглой и конической (потайной)).

*Деталирование* – это процесс выполнения рабочих чертежей деталей, входящих в изделие, по сборочному чертежу изделия.

Перед выполнением деталировки изделия необходимо разобраться в сборочном чертеже – прочитать его.

*Чтением* сборочного чертежа называют процесс определения конструкции, размеров и принципов работы изделия. При чтении сборочного чертежа можно придерживаться следующего порядка действий:

1. По основной надписи определить наименование изделия, разобраться в устройстве и назначении.

2. Выяснить какие виды, разрезы, сечения даны на чертеже; определить, какие условности и упрощения применены при выполнении изображения сборочной единицы.

3. Изучить технические требования и размеры, проставленные на чертеже.

27

4. По спецификации определить количество деталей входящих в сборочную единицу, их назначение и положение на чертеже.

5. Установить виды соединений деталей между собой и способы их взаимодействия; определить пределы перемещения подвижных деталей.

6. Определить конструкцию каждой детали входящей в изделие, т. е. выяснить ее геометрическую форму и размер.

7. Определить порядок сборки и разборки изделия.

Чертежи деталей, выполненные по сборочному чертежу изделия, должны соответствовать их конструктивному назначению. Количество изображений должно быть минимальным, но достаточным для понимания конструкции детали. Расположение детали относительно фронтальной плоскости выбирается таким образом, чтобы оно давало наиболее полное представление о ее конструкции. На рабочем чертеже детали должны быть показаны все те элементы, которые не изображены или изображены упрощенно на сборочном чертеже.

Размеры детали определяются путем замеров, если они не нанесены на сборочном чертеже. Размеры конструктивных элементов (фасок, проточек, уклонов и т.п.) назначают по соответствующим стандартам.

Все чертежи выполняют на стандартных форматах. Размер формата определяют в зависимости от сложности детали, количества изображений и масштаба.

Прежде чем выполнять чертежи на формате, рекомендуется набросать их очертания на клетчатой бумаге в виде эскиза. При выяснении формы детали следует помнить, что одна и та же деталь, попадающая в разрезы и сечения, имеет одинаковую штриховку на всех изображениях.

Имея перед собой эскизы деталей, можно начать выполнение чертежей деталей в тонких линиях. После проверки правильности выполнения изображений, приступают к нанесению размеров. При работе над чертежом в тонких линиях размерные, выносные и другие тонкие линии должны проводиться ярче остальных, чтобы их не обводить вторично.

После проверки правильности простановки размеров выполняют обводку чертежа. Начинают обводку с циркульных и лекальных кривых одинаковой толщины, а затем обводят горизонтальные, вертикальные и наклонные линии одинакового направления. Обводку следует производить широким фронтом.

28

#### **3. КОНТРОЛЬНЫЕ ЗАДАНИЯ**

#### **Графическая работа № 1 «Титульный лист»**

*Тема 1.1. « Линии чертежа и выполнение надписей на чертежах»*

Содержание задания: Выполнение титульного листа контрольной работы.

В соответствии с заданием студент должен выполнить [титульный лист](http://k-a-t.ru/ing_grafika/KR_zaochnoe3/1-titul.jpg) альбома, в который подшиваются остальные графические задания контрольной работы . Задание выполняется карандашами на листе формата А4 (*297×210 мм*) и оформляется по образцу, приведенному ниже. В прилагаемом образце необходимо изменить Ф. И. О. студента, номер группы и номер варианта контрольной работы, а также учебный год. Допускается выполнение титульного листа средствами машинной графики (программы NanoCAD, Компас и т. п.) с использованием стандартных чертежных шрифтов.

Для выполнения задания студент должен знать следующие требования стандартов ЕСКД:

- *размеры основных форматов листов для выполнения чертежей;*
- *типы и размеры линий чертежа;*
- *размеры и форму прописных и строчных букв русского алфавита, цифр и знаков;*

• *выполнение рамки чертежа, форму, содержание и размеры граф основной надписи.*

Студент должен уметь:

- *пользоваться чертежными инструментами и готовить их к работе;*
- *выполнять различные линии и надписи на чертежах;*
- *заполнять графы основной надписи.*

Вопросы для самопроверки перед выполнением задания:

- *Какие типы линий установлены стандартами ЕСКД (ГОСТ 2.303-68)?*
- *Какая толщина берется для штриховой и штрихпунктирной линии в зависимости от толщины основной линии?*
- *Какова длина штрихов в штриховой и штрихпунктирной линиях?*
- *Перечислите основные форматы, установленные ЕСКД (ГОСТ 2.303-68).*
- *Как выполняется рамка чертежного листа?*
- *Какой угол наклона букв принят для стандартного шрифта?*

*Пример выполнения титульного листа альбома графических работ. В скобках указаны размеры шрифтов*

*ГБПОУ «Черемховский горнотехнический колледж им. М.И. Щадова (7)*

> *АЛЬБОМ ЧЕРТЕЖЕЙ (7) ОП.01 «Инженерная графика» (7) Вариант №\_\_\_\_(7)*

> > *(5) Выполнил студент А.И. Иванов Группа ОГР-21/11 «з» Проверил преподаватель*

*Черемхово, 2023 (5)*

#### **Графическая работа № 2 «Вычерчивание контуров деталей»**

Содержание задания: Вычерчивание контуров деталей, применяя правила построения сопряжений и деления окружности на равные части.

В соответствии с заданием студент должен выполнить графическую работу, предусматривающую вычерчивание контуров детали по назначенному преподавателем варианту, применяя правила построения сопряжений и рациональных методов деления окружности на равные части с помощью циркуля, линейки и карандаша.

Графическая работа № 2 выполняется на одном листе формата А4 (*297×210 мм*), при этом необходимо рационально использовать рабочую площадь листа, соблюдая необходимые отступы в соответствии с требованиями стандартов ЕСКД и ГОСТ по образцу. По окончании выполнения заданий графической работы лист оформляется в соответствии с требованиями ЕСКД – вычерчивается рамка и основная надпись, в которой указывается название детали (в соответствии с вариантом задания), заполняются графы «*Выполнил*» и «*Проверил*».

Для выполнения задания студент должен знать:

• *масштабы по ГОСТ и их обозначение;*

• *правила деления окружности на равные части при помощи циркуля и линейки;*

• *правила деления отрезка прямой линии, углов;*

- *порядок построения сопряжений различных типов линий;*
- *правила нанесения размеров на чертежах;*

• *владеть знаниями, необходимыми для выполнения предыдущей графической работы.*

Студент должен уметь:

• *строить перпендикулярные и параллельные прямые линии, дуги окружностей, овалы, эллипсы;*

• *строить различные виды лекальных кривых;*

• *обладать навыками, необходимыми для выполнения предыдущей графической работы.*

Вопросы для самопроверки перед выполнением задания:

- *Что называют масштабом чертежа?*
- *Назовите стандартные масштабы, установленные ЕСКД.*
- *Как разделить окружность на шесть частей с помощью циркуля?*
- *Что называют сопряжением?*
- *В какой последовательности нужно выполнять построение сопряжения,*

*если известен радиус сопряжения и сопрягаемые линии?*

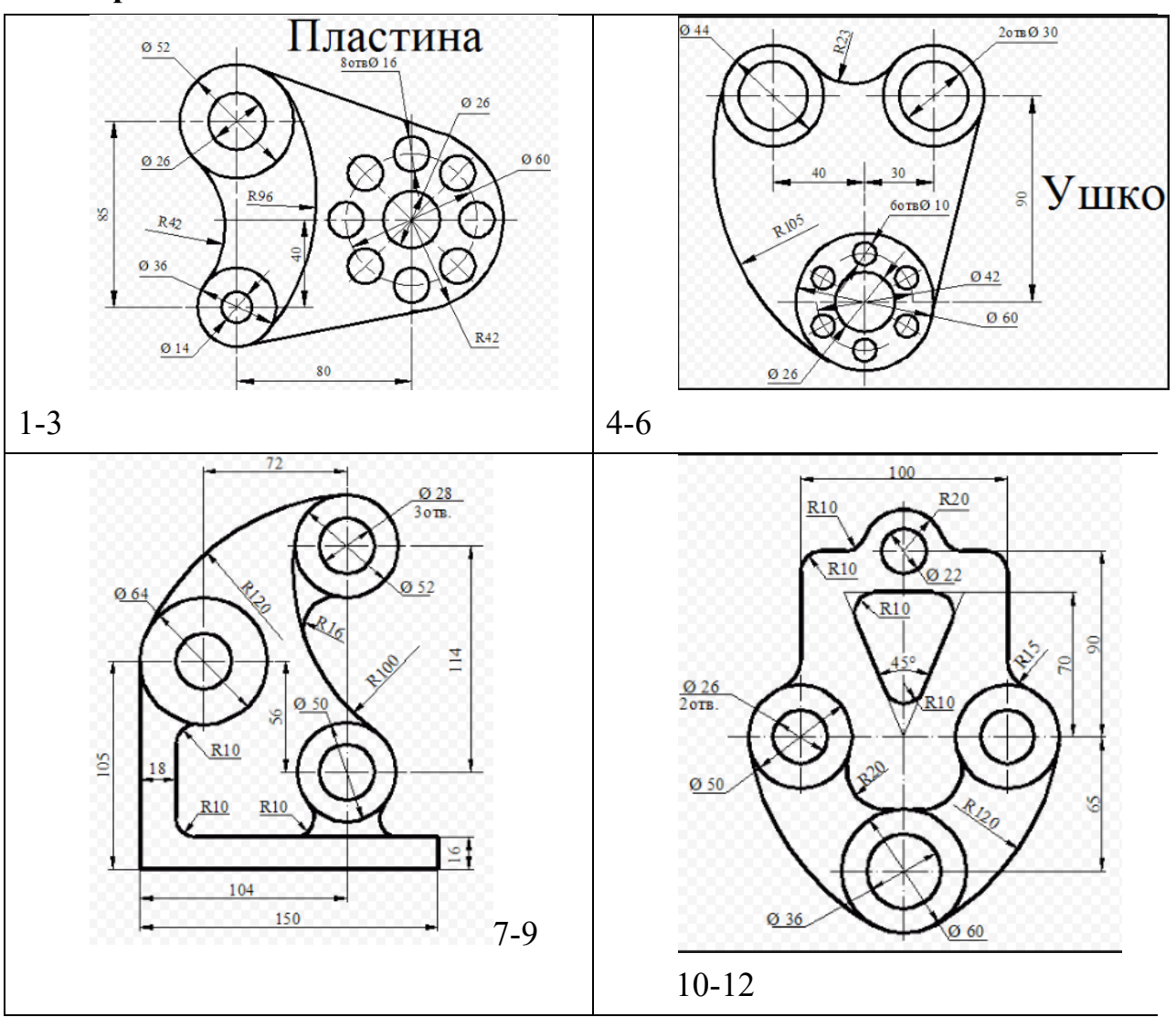

## **Варианты заданий**

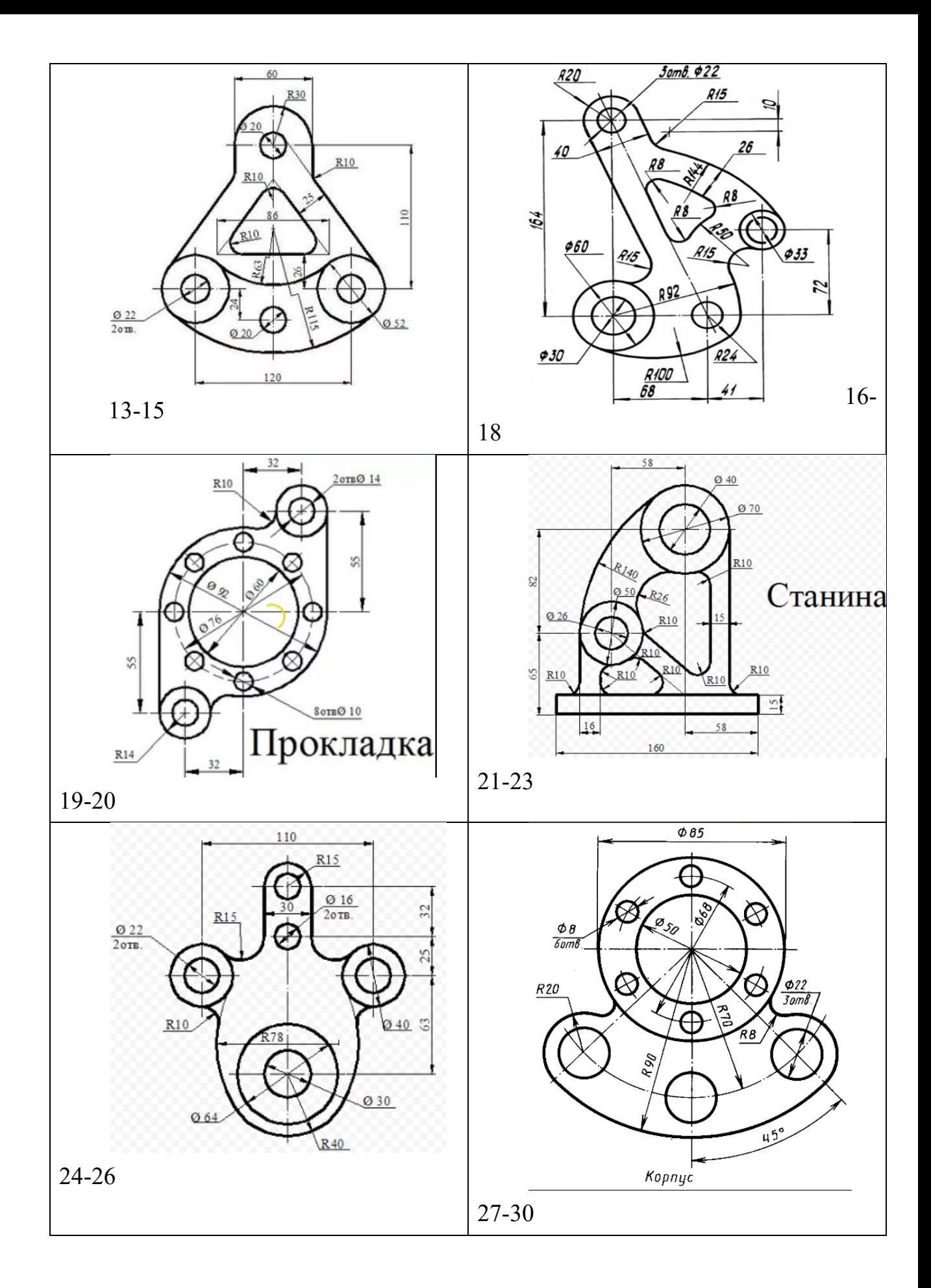

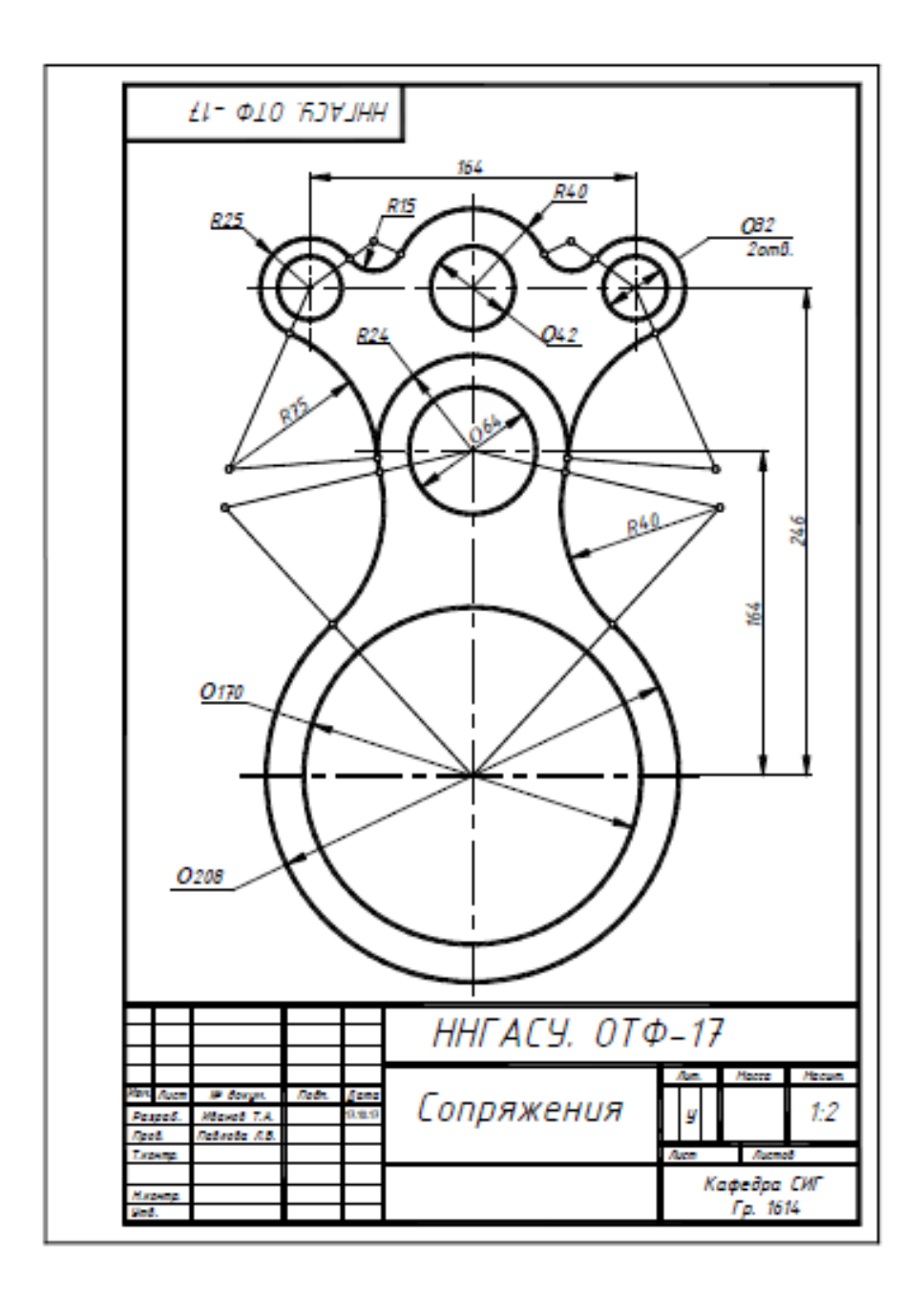

## **4 ИНФОРМАЦИОННОЕ ОБЕСПЕЧЕНИЕ РЕАЛИЗАЦИИ ПРОГРАММЫ**

## **4.1 Печатные издания:**

## **Основные :**

О-1. Инженерная графика: учебник / Н. П. Сорокин, Е. Д. Ольшевский, А. Н. Заикина, Е. И. Шибанова. — 6-е изд., стер. — Санкт-Петербург: Лань, 2021. — 392 с.

О-2. Кокошко А.Ф., Инженерная графика: учебное посмобие/ А.Ф. Кокошко, С.А. Матюх. – Минск: РИПО. 2019.-268 с.

О-3.Сорокин, А.А. Инженерная графика в вопросах и ответах: учебное пособие/ А.А. Сорокин. – Оренбург: Оренбургский ГАУ, 2021 – 216 с.

### **Дополнительные:**

Д-1. Куликов, В.П . Инженерная графика: учебник / В.П. Куликов, А.В. Кузин. – М. : ФОРУМ, 2009.-368 с.

Д-2. Куликов, В. П. Стандарты инженерной графики: учебное пособие / В.П.

Куликов. - М.: ФОРУМ , 2009.-240 с. Д-3. Боголюбов, С.К. Индивидуальные задания по курсу черчения : учебное пособие / С.К. Боголюбов. - М.: Высш.шк., 1994.-368 с.

Д-4. Чекмарёв, А.А. Справочник по черчению: справочник/ А.А. Чекмарёв, В.К. Осипов. – М.: Академия, 2011.-336 с.

Д-5.Горная графическая документация ГОСТ 2.850-75-ГОСТ 2.857-75 : государственные стандарты. - М.: Издательство стандартов, 2004.-200с.

Д-6.Ганенко, А.П. Оформление текстовых и графических материалов (требования ЕСКД): учебник / А.П. Ганенко, М.И. Лапсарь . –М.: ИЦ АКАДЕМИЯ, 2007.-336 с.

Д-7.Миронов, Б.Г.Сборник заданий по инженерной графике с примерами выполнения чертежей на компьютере : учебное пособие / Б.Г. Миронов, Р.С. Миронова, Д.А. Пяткина и др.- М.: Высшая школа, 2007.-355 с.

## **5 ЛИСТ ИЗМЕНЕНИЙ И ДОПОЛНЕНИЙ, ВНЕСЕННЫХ В МЕТОДИЧЕСКИЕ УКАЗАНИЯ**

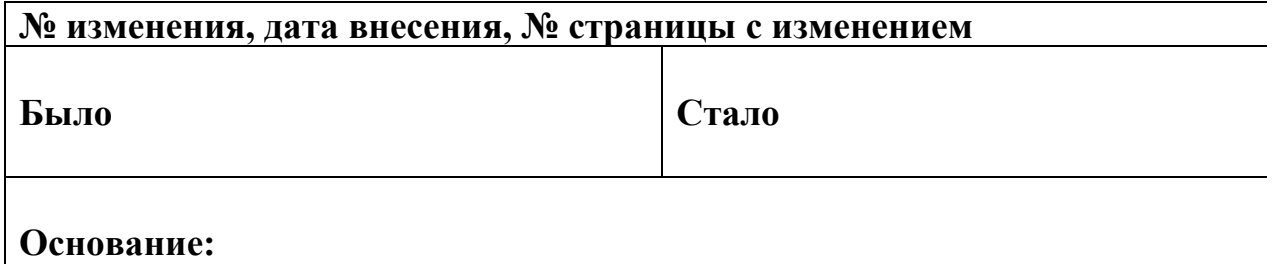

**Подпись лица, внесшего изменения**

Приложение 1. Образец титульного листа

#### **ГОСУДАРСТВЕННОЕ БЮДЖЕТНОЕ ПРОФЕССИОНАЛЬНОЕ ОБРАЗОВАТЕЛЬНОЕ УЧРЕЖДЕНИЕ ИРКУТСКОЙ ОБЛАСТИ «ЧЕРЕМХОВСКИЙ ГОРНОТЕХНИЧЕСКИЙ КОЛЛЕДЖ ИМ. М.И ЩАДОВА» (ЧГТК ИМ. М.И. ЩАДОВА)**

## **Контрольная работа**

### *Инженерная графика*

*профессионального цикла*

#### **программы подготовки специалистов среднего звена**

#### **по специальности**

 $\mathcal{L}_\text{max}$  and  $\mathcal{L}_\text{max}$  and  $\mathcal{L}_\text{max}$  are the set of  $\mathcal{L}_\text{max}$  and  $\mathcal{L}_\text{max}$ 

### *21.02.18 Обогащение полезных ископаемых*

 Выполнил: Студент группы ОПИ-23/11з И.О. Фамилия

 Проверил: Преподаватель спецдисциплин

**Черемхово, 2023**